# **Foire aux questions (FAQ)**

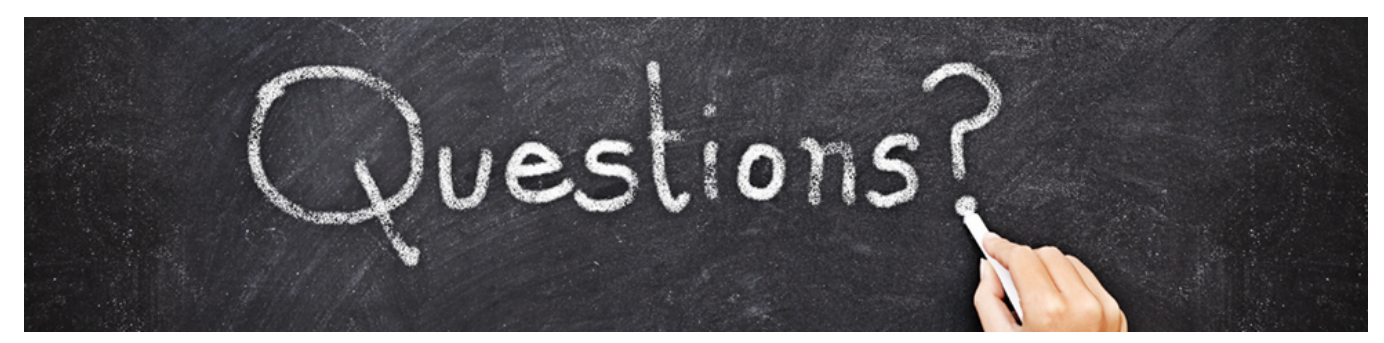

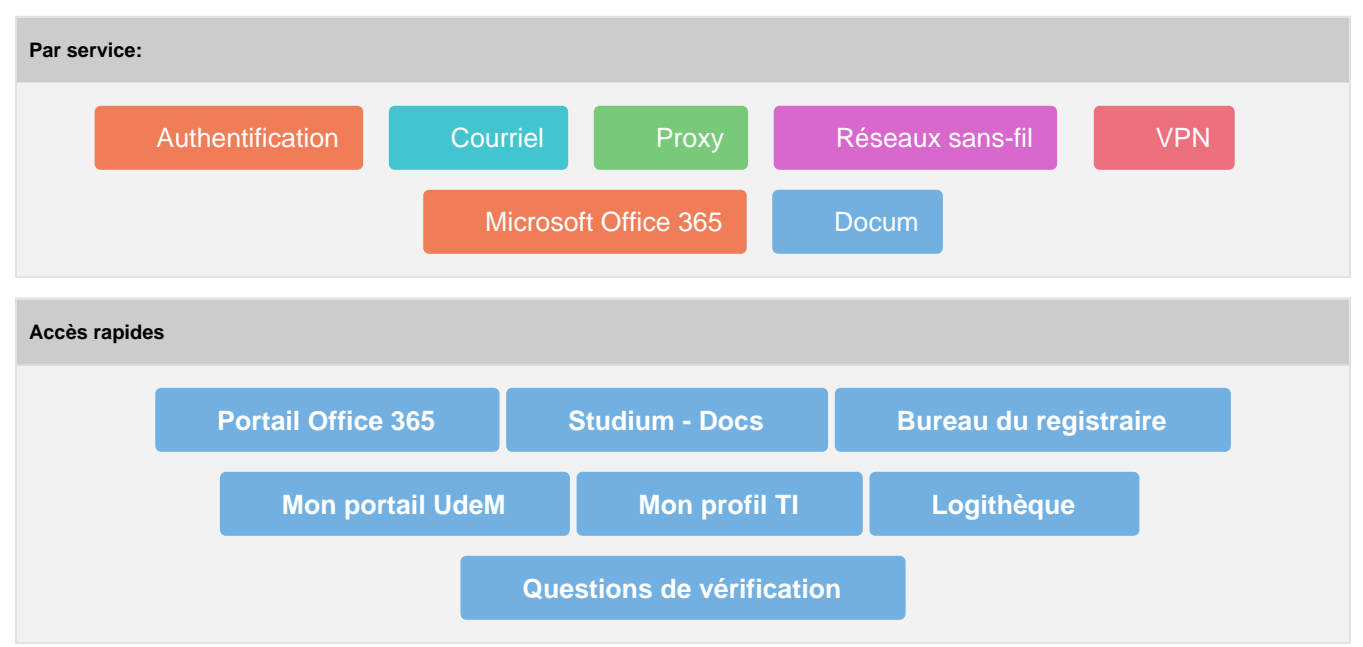

#### **Questions fréquentes**

- [Choisir un UNIP/mot de passe.](https://wiki.umontreal.ca/pages/viewpage.action?pageId=127178524)
- [J'ai oublié mon UNIP / mot de](https://wiki.umontreal.ca/pages/viewpage.action?pageId=127178524)  [passe](https://wiki.umontreal.ca/pages/viewpage.action?pageId=127178524)
- [Je n'arrive pas à accéder à Mon](https://wiki.umontreal.ca/pages/viewpage.action?pageId=127178524#expand-JenarrivepasaccderMonProfilinformatique)  [Profil TI](https://wiki.umontreal.ca/pages/viewpage.action?pageId=127178524#expand-JenarrivepasaccderMonProfilinformatique)
- [Je n'arrive pas à accéder à Mon](https://wiki.umontreal.ca/display/SIE/FAQ+Mon+UdeM)  [UdeM](https://wiki.umontreal.ca/display/SIE/FAQ+Mon+UdeM)
- [Quel est l'url pour accéder à ma](https://wiki.umontreal.ca/display/SIE/FAQ+Courriel+infonuagique#expand-Commentaccdermoncourrielinstitutionnelinfonuagiquelaidedunnavigateurweb)  [boite aux lettres infonuagique?](https://wiki.umontreal.ca/display/SIE/FAQ+Courriel+infonuagique#expand-Commentaccdermoncourrielinstitutionnelinfonuagiquelaidedunnavigateurweb)
- [Comment configurer le VPN sur](https://wiki.umontreal.ca/x/i6_UBw)  [mon ordinateur ?](https://wiki.umontreal.ca/x/i6_UBw)
- [Comment configurer mon appareil](https://wiki.umontreal.ca/pages/viewpage.action?pageId=115412541)  [mobile sur le réseau sans-fil](https://wiki.umontreal.ca/pages/viewpage.action?pageId=115412541)  [UdeM avec cryptage ?](https://wiki.umontreal.ca/pages/viewpage.action?pageId=115412541)
- [Comment installer O365 ProPlus ?](https://wiki.umontreal.ca/display/SIE/FAQ+Office+365)

## **Vous avez besoin d'aide supplémentaire ?**

- [Consultez le site web des TI](http://ti.umontreal.ca/)
- [Consultez les évènements en](http://ti.umontreal.ca/asp/liste_cours.asp?mode=a) 
	- [cours](http://ti.umontreal.ca/asp/liste_cours.asp?mode=a)
- [Complétez une demande d'aide](http://ti.umontreal.ca/formulaires/formulaire_aide.html)  [en ligne](http://ti.umontreal.ca/formulaires/formulaire_aide.html)

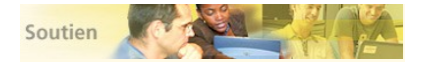

#### **Nous joindre**

Vous pouvez communiquer avec notre équipe de soutien technique en consultant **[l'](https://ti.umontreal.ca/besoin-daide/soutien-informatique/) [horaire du soutien](https://ti.umontreal.ca/besoin-daide/soutien-informatique/).** 

# Parcourir par sujet

- 1. A
- $\bullet$  [a2f](https://wiki.umontreal.ca/label/SIE/a2f)
- [acad](https://wiki.umontreal.ca/label/SIE/acad)
- [acces](https://wiki.umontreal.ca/label/SIE/acces)
- [android](https://wiki.umontreal.ca/label/SIE/android)
- [apple](https://wiki.umontreal.ca/label/SIE/apple)
- [authentifiation\\_forte](https://wiki.umontreal.ca/label/SIE/authentifiation_forte)
- authentification
- autoattribution
- $2. B$ 
	- bc-conseil
	- bc-procédure • bc-solution
	- bibliothèques
	- blackberry
	- bulletin
- 3. C
	- $\bullet$  c\_admin
	- $\bullet$   $\overline{\text{c}}$  assist
	- $\bullet$  c collab
	- $\bullet$   $\circ$   $\circ$   $\circ$
	- $\bullet$  c\_distant
	- $\cdot$   $\frac{1}{\text{c} \text{ens}}$
	- $\bullet$  c\_identite
	- $\bullet$  c\_infra
	- $\bullet$   $\overline{c}$  logiciel
	- $\bullet$  c\_multi
	- $\bullet$  c\_ordi
	- $\bullet$  c\_tel
	- $\bullet$  ca-unité
	- $\bullet$  candidat
	- catalogue
	- $\bullet$  charge
	- $\bullet$  chercheur
	- code\_d'accès
	- code\_d'identification
	- $\bullet$  comment
	- comment\_ca
	- comment\_configurer
	- commentaccéder
	- commentaire
	- commentconfigurer
	- commentutiliser
	- $\bullet$  compte
	- $\bullet$  comptes
	-
	- configurer
	- connectivité<br>• courriel
	-
	- création\_de\_profil
- 4. D-G
	- · diplome
	- docum<br>● dépannage
	-
	- eduroam<br>• etudiant
	-
	- excel
	- exchange<br>• externe
	-
	-
	- $\cdot$  faq<br> $\cdot$  faqa2f
	- $\bullet$  fonctionnel
	- $\bullet$  forte
	- $•$  forum
- 5. H-L
- · hauts\_privilèges
- $\bullet$  invite
- $\bullet$ ipad
- $\bullet$  iphone
- $\bullet$  ipod
- keepassxc<br>• label
- 
- $\bullet$  linux
- $\bullet$  login
- 6. M-O

 $\bullet$  mac

- macintosh
- $\bullet$  mail
- microsoft\_authenticator
- mot\_de\_passe
- multifacteur
- · navigateur
- $0365$
- $\bullet$  oglp
- oracle\_authenticator<br>• outlook
- 
- $\bullet$  owa
- 7. P
- [p\\_acad](https://wiki.umontreal.ca/label/SIE/p_acad)
- $\bullet$   $p\_admin$
- [p\\_communaute](https://wiki.umontreal.ca/label/SIE/p_communaute)
- **[p\\_communications](https://wiki.umontreal.ca/label/SIE/p_communications)**
- $p$  fac
- [p\\_techno](https://wiki.umontreal.ca/label/SIE/p_techno)
- [panne](https://wiki.umontreal.ca/label/SIE/panne)
- [payant](https://wiki.umontreal.ca/label/SIE/payant)
- [postdoc](https://wiki.umontreal.ca/label/SIE/postdoc)
- [professeur](https://wiki.umontreal.ca/label/SIE/professeur)  $\bullet$ [profil\\_informatique](https://wiki.umontreal.ca/label/SIE/profil_informatique)
- $\bullet$ [proxy](https://wiki.umontreal.ca/label/SIE/proxy)
- [public](https://wiki.umontreal.ca/label/SIE/public)
- 8. Q-S

9. T-V

- [questions](https://wiki.umontreal.ca/label/SIE/questions)
	- [questions\\_de\\_vérification](https://wiki.umontreal.ca/labels/viewlabel.action?ids=127565866&key=SIE)
	- $\bullet$ [questionutil](https://wiki.umontreal.ca/label/SIE/questionutil)
	- [ralentissement](https://wiki.umontreal.ca/label/SIE/ralentissement)
	- [rapport](https://wiki.umontreal.ca/label/SIE/rapport)
	- [recherche](https://wiki.umontreal.ca/label/SIE/recherche)
	- [retraite](https://wiki.umontreal.ca/label/SIE/retraite)
	- [réseau](https://wiki.umontreal.ca/labels/viewlabel.action?ids=433&key=SIE)
	- [sans-fil](https://wiki.umontreal.ca/label/SIE/sans-fil)
	- [securite](https://wiki.umontreal.ca/label/SIE/securite)
	- [synchro](https://wiki.umontreal.ca/label/SIE/synchro)
	- [sécurité](https://wiki.umontreal.ca/labels/viewlabel.action?ids=125370376&key=SIE)
	- - [tablette](https://wiki.umontreal.ca/label/SIE/tablette) • [teletravail](https://wiki.umontreal.ca/label/SIE/teletravail)
	- [téléphone](https://wiki.umontreal.ca/labels/viewlabel.action?ids=115736624&key=SIE)
	- [télévoteurs](https://wiki.umontreal.ca/labels/viewlabel.action?ids=137855032&key=SIE)
	- [udem-avec-cryptage](https://wiki.umontreal.ca/label/SIE/udem-avec-cryptage)
	- [undefined](https://wiki.umontreal.ca/label/SIE/undefined)
	- [unip](https://wiki.umontreal.ca/label/SIE/unip)
	- · [unité](https://wiki.umontreal.ca/labels/viewlabel.action?ids=126877747&key=SIE)
	- [unrestored-unknown-attachment](https://wiki.umontreal.ca/label/SIE/unrestored-unknown-attachment)
- [vpn](https://wiki.umontreal.ca/label/SIE/vpn) [vérification](https://wiki.umontreal.ca/labels/viewlabel.action?ids=125370375&key=SIE)
- 10. W-Z
	- [wi-fi](https://wiki.umontreal.ca/label/SIE/wi-fi)
	- [windows\\_7](https://wiki.umontreal.ca/label/SIE/windows_7)
	- windows 8
	- [zoom](https://wiki.umontreal.ca/label/SIE/zoom)
- 11. 0-9
	- [2efacteur](https://wiki.umontreal.ca/label/SIE/2efacteur)
	- [365](https://wiki.umontreal.ca/label/SIE/365)

## Articles récemment mis à jour

[Poste de travail professeurs et chercheurs](https://wiki.umontreal.ca/display/SIE/Poste+de+travail+professeurs+et+chercheurs) mis à jour mai 13, 2024 [afficher les modifications](https://wiki.umontreal.ca/pages/diffpagesbyversion.action?pageId=156865761&selectedPageVersions=16&selectedPageVersions=15) [FAQ Linux](https://wiki.umontreal.ca/display/SIE/FAQ+Linux) mis à jour mai 13, 2024 [afficher les modifications](https://wiki.umontreal.ca/pages/diffpagesbyversion.action?pageId=156866429&selectedPageVersions=91&selectedPageVersions=90) [Wooclap](https://wiki.umontreal.ca/display/SIE/Wooclap) mis à jour mai 10, 2024 [afficher les modifications](https://wiki.umontreal.ca/pages/diffpagesbyversion.action?pageId=306708757&selectedPageVersions=5&selectedPageVersions=4) [FAQ OneDrive Entreprise](https://wiki.umontreal.ca/display/SIE/FAQ+OneDrive+Entreprise) mis à jour mai 06, 2024 [afficher les modifications](https://wiki.umontreal.ca/pages/diffpagesbyversion.action?pageId=127177887&selectedPageVersions=32&selectedPageVersions=31) [Publication mensuelle de conscientisation à](https://wiki.umontreal.ca/pages/viewpage.action?pageId=306709015)  [propos de la sécurité « Ouch! » \(Mai 2024\)](https://wiki.umontreal.ca/pages/viewpage.action?pageId=306709015) mis à jour mai 06, 2024 [afficher les modifications](https://wiki.umontreal.ca/pages/diffpagesbyversion.action?pageId=306709015&selectedPageVersions=2&selectedPageVersions=1) [Poste de laboratoire](https://wiki.umontreal.ca/display/SIE/Poste+de+laboratoire) mis à jour mai 03, 2024 [afficher les modifications](https://wiki.umontreal.ca/pages/diffpagesbyversion.action?pageId=116752664&selectedPageVersions=35&selectedPageVersions=34) [Soutien à la connectivité des imprimantes](https://wiki.umontreal.ca/pages/viewpage.action?pageId=116752935) mis à jour mai 03, 2024 [afficher les modifications](https://wiki.umontreal.ca/pages/diffpagesbyversion.action?pageId=116752935&selectedPageVersions=42&selectedPageVersions=41) [Poste de travail bureautique](https://wiki.umontreal.ca/display/SIE/Poste+de+travail+bureautique) mis à jour mai 02, 2024 [afficher les modifications](https://wiki.umontreal.ca/pages/diffpagesbyversion.action?pageId=116752648&selectedPageVersions=78&selectedPageVersions=77) [Plateforme de sondages LimeSurvey](https://wiki.umontreal.ca/display/SIE/Plateforme+de+sondages+LimeSurvey) mis à jour mai 02, 2024

[afficher les modifications](https://wiki.umontreal.ca/pages/diffpagesbyversion.action?pageId=144933395&selectedPageVersions=52&selectedPageVersions=51) [Wooclap](https://wiki.umontreal.ca/display/SIE/Wooclap) mis à jour mai 01, 2024 [afficher les modifications](https://wiki.umontreal.ca/pages/diffpagesbyversion.action?pageId=306708757&selectedPageVersions=4&selectedPageVersions=3) [FAQ Wooclap](https://wiki.umontreal.ca/display/SIE/FAQ+Wooclap) mis à jour mai 01, 2024 [afficher les modifications](https://wiki.umontreal.ca/pages/diffpagesbyversion.action?pageId=306708762&selectedPageVersions=6&selectedPageVersions=5) [Wooclap](https://wiki.umontreal.ca/display/SIE/Wooclap) mis à jour avr. 30, 2024 [afficher les modifications](https://wiki.umontreal.ca/pages/diffpagesbyversion.action?pageId=306708757&selectedPageVersions=3&selectedPageVersions=2) [FAQ Wooclap](https://wiki.umontreal.ca/display/SIE/FAQ+Wooclap) créé avr. 30, 2024 [FAQ Teams](https://wiki.umontreal.ca/display/SIE/FAQ+Teams) mis à jour avr. 22, 2024 [afficher les modifications](https://wiki.umontreal.ca/pages/diffpagesbyversion.action?pageId=137465700&selectedPageVersions=1215&selectedPageVersions=1214) [Teams](https://wiki.umontreal.ca/display/SIE/Teams) mis à jour avr. 18, 2024 [afficher les modifications](https://wiki.umontreal.ca/pages/diffpagesbyversion.action?pageId=137465698&selectedPageVersions=76&selectedPageVersions=75)